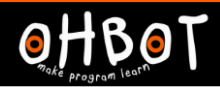

# Lesson 2: Key Moves

## I can program a robot to move when keys are pressed

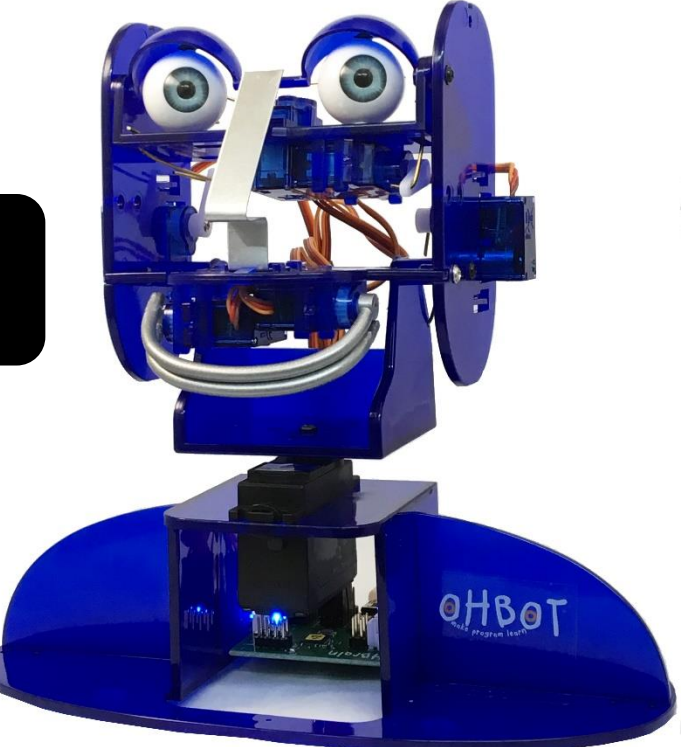

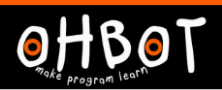

How do you control players when playing computer games at home?

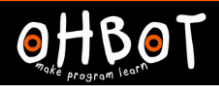

# **Demonstration**

I can also be controlled using the keyboard.

Example N for head nod S for head shake

File, Save As - Keyboard N and S

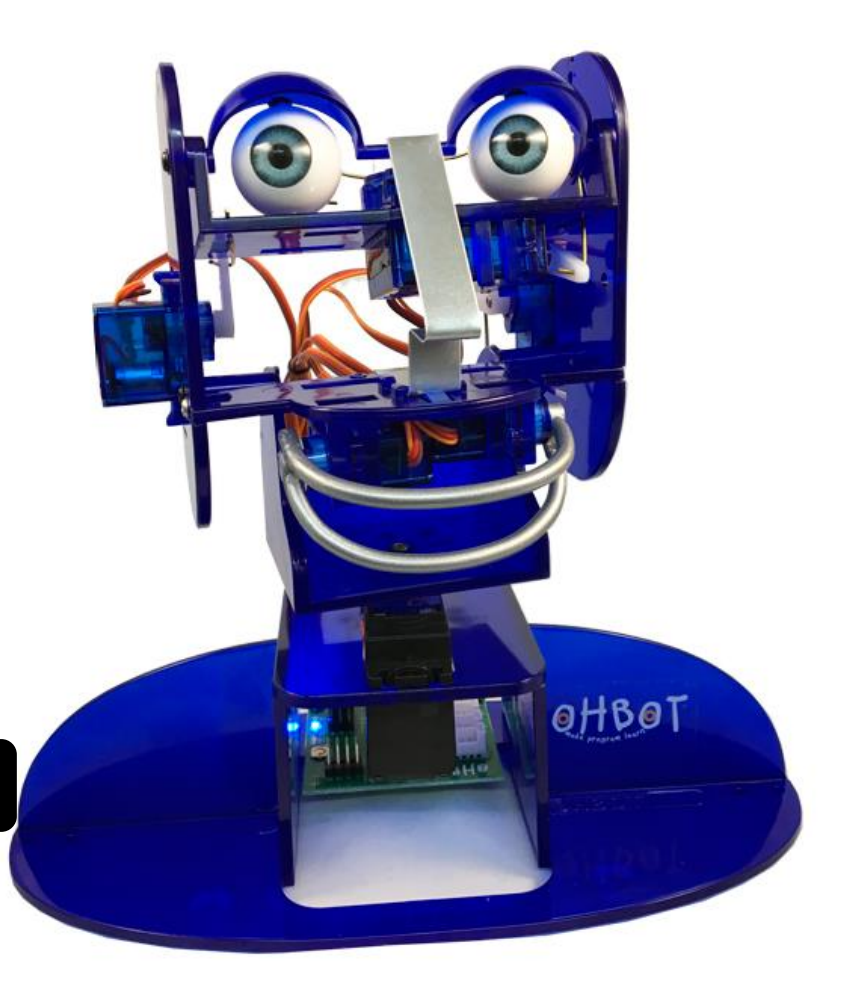

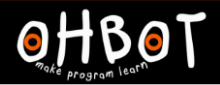

# **Demonstration** Keyboard events when  $s -$  key pressed set HeadTurn v to 0  $5$  secs wait set HeadTurn v to 10  $5$  secs wait set HeadTurn v to 5

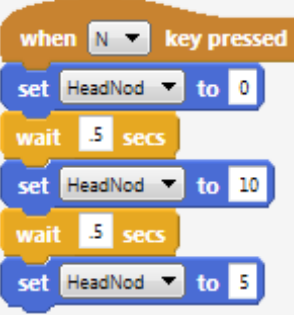

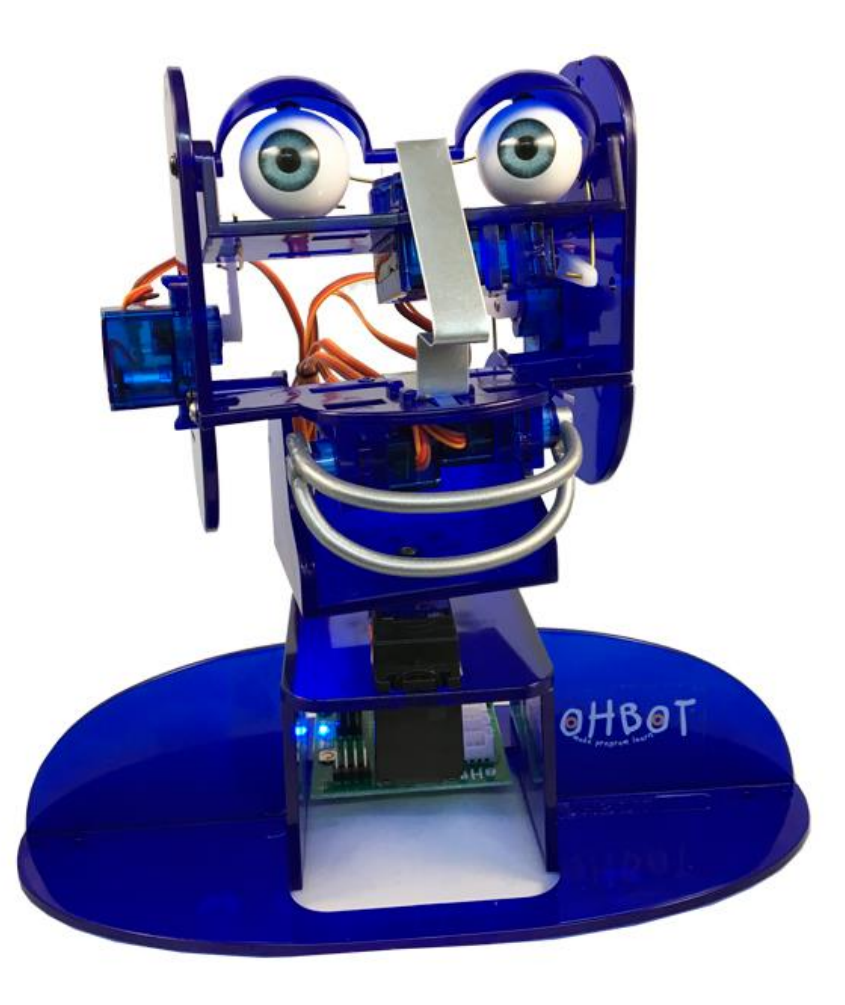

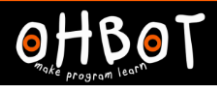

### Activity 1

Can you write some code to use the keyboard to control my eyes? U for looking up and down L for looking left and right

#### Extension

Can you write some code to use the keyboard to control my lips? T for top lip B for bottom lip

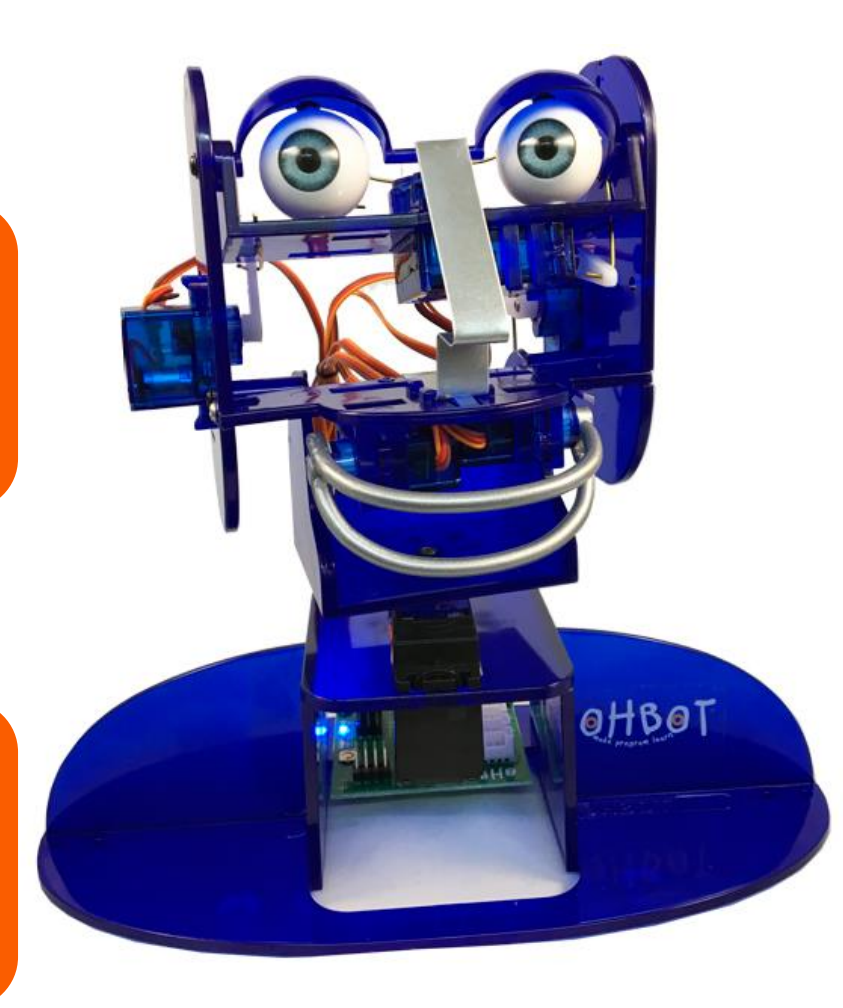

My head will only continue to move up and down if the N (for nod) key is pressed again and again.

#### Investigate

Can you find a way to change the program so that my head moves up and down 10 times without having to keep pressing the key?

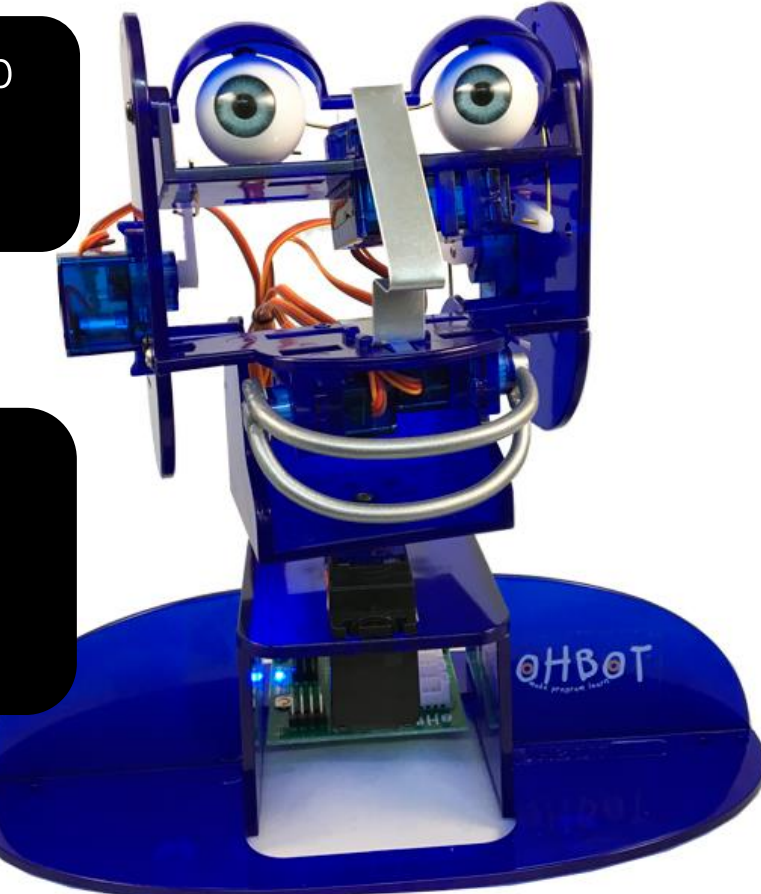